# The [LiteSolution](https://ctan.org/pkg/LiteSolution) Template

Hsia Mingyu, [Hangzhou Dianzi University](https://www.hdu.edu.cn) [xiamyphys@gmail.com](mailto:xiamyphys@gmail.com) 2024/03/11, Version 2.0a

## Abstract

This is the document for [LiteSolution](https://ctan.org/pkg/LiteSolution) template, which provides a lite design of the solution of test paper.

# 1 Introduction

### 1.1 The purpose of this template

This template provides a fresh design for typesetting solutions of midterm or final exam, textbooks and other exercises. Welcome to feedback bugs or ideas via email [xiamyphys@gmail.com](mailto:xiamyphys@gmail.com) or [GitHub.](https://github.com/xiamyphys/litesolution)

## 1.2 Installing [LiteSolution](https://ctan.org/pkg/LiteSolution) and loading it

For portable version, simply download latest litesolution.cls file from [GitHub](https://github.com/xiamyphys/LiteSolution) or [CTAN](https://ctan.org/pkg/litesolution) and save it under your working directory. This way of installation is simple and convenient, but you have to manually update .cls now and then.

However, I strongly suggest that you should use terminal/cmd to implement the commands to update all the packages (and install this package) to the latest version or switch to portable version instead

```
sudo tlmgr update --self --all
```
If you are in some areas with awful Internet environment (such as a), you can choose proper mirror source or use other means<sup>[1](#page-0-0)</sup>. To learn more, please refer to  $How$  do I update my T<sub>E</sub>X distribution?

# 1.3 Compatibility

The test environments are macOS + MacTEX 2024 / Overleaf and they all work fine for pdfLTEX and X<mark>3</mark>LTEX compilers. Windows, Linux and Unix platforms compatibility unknown.

<span id="page-0-0"></span><sup>1</sup>Please comply with local network regulations.

# 2 Global options of [LiteSolution](https://ctan.org/pkg/LiteSolution)

\documentclass[options]{litesolution}

#### 2.1 The answer option

This option has two modes, ans and noans, which can show and hide answers respectively. After you enabled the noans mode, the contents in the environment solution, the command ans and the answers of choice questions will be replaced with an area of the same blank size as the original contents.

#### 2.2 The counter option

This option has two modes, separate and continuous, which can make the page number between chapters be reset or continuous.

# 3 Commands of [LiteSolution](https://ctan.org/pkg/LiteSolution)

## 3.1 The chapterimage command

\chapterimage {〈image path〉}

This command can assign the title background image for each subsequent chapter.

### 3.2 The chapterfont command

\chapterfont [〈font features〉] {〈font name〉}

This command can assign the title font for each chapter and the default font of the title is Songti SC in Chinese and Libertinus in English. This command is *only available with X*JLT<sub>E</sub>X compiler.

# 3.3 The ans command

```
\ans {〈contents〉}
```
This command can underline the answer, and if mode noans is enabled, the answer will disappear, leaving only a horizontal line the same width as the answer.

## 3.4 The solute command

```
\solute {〈number〉}
```
This command can create a fixable answer box when the mode noans is enabled.

# 3.5 The watermark command

\watermark {〈image path〉}

This command can add watermark to the document.

### 3.6 Other preset commands

This template provides the same math commands as §1.5 of the template [LiteBook](https://ctan.org/pkg/LiteBook) described additionly.

# 4 Environments of [LiteSolution](https://ctan.org/pkg/LiteSolution)

# 4.1 The choice environment

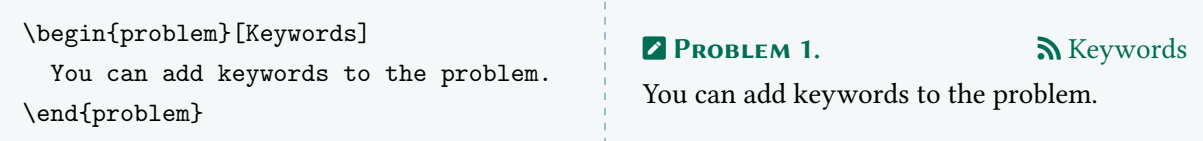

# 4.2 The solution environment

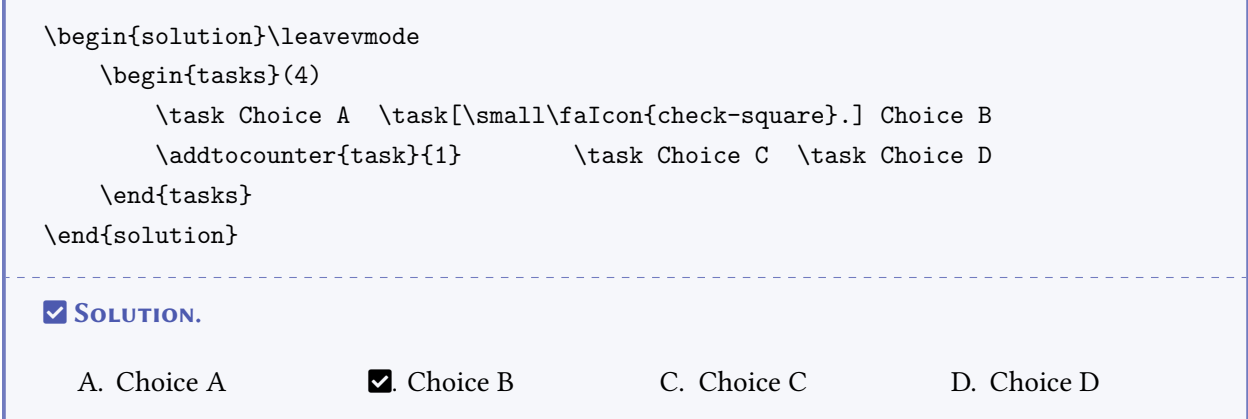

# 4.3 The note environment

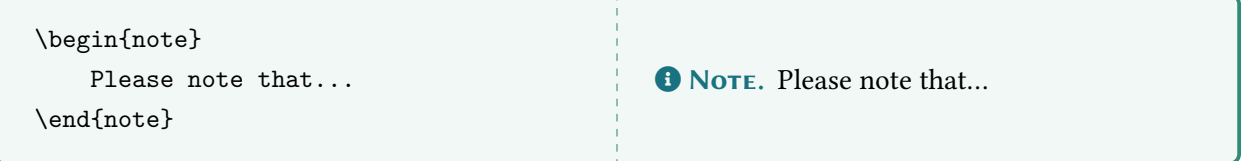

# 5 Version History

This template is used to type the midterm and final exam solutions of College Physics. Initially, I used the [VividBooK](https://github.com/Azure1210/VividBooK) template for layout. However, this template is too bloated and many functions & designs are excess and need to be redesigned, so I started developing the [LiteSolution](https://ctan.org/pkg/LiteSolution) template.

## Update Announcements

#### Version 0.1b – 2023/07/06

- Support page number remaking between chapters.
- Added watermark command.

# Version 1.0a – 2023/11/15

- Redesigned the chapterimage part, include the layout and the code.
- Redesigned the choice and solution environments, keywords are optional and supports star (\*) key.
- Replaced the exercise environment with the problem environment, supports adding only keywords or points.
- Added the note environment and some custom commands.

### Version 1.2a – 2023/12/13

- Fixed the bug that the gap around the chapter image.
- Added some commands for matrices.
- Redesigned the chapterfont command.
- Redesigned the proof environment.
- Supports to adjust the height of solution box when output the exam paper without answer.
- Fixed the bug that warnings of the packages [xeCJK](https://ctan.org/pkg/xeCJK) and [fontspec](https://ctan.org/pkg/fontspec).

# Version 1.3a – 2023/03/08

- Added the mode tcolorbox, which you can choose whether the tcolorbox breakable or not.
- This version separate the chapterimage part to a single titleimage.sty file, which will be posted on ctan.org soon to make this template more maintainable.

## Version 2.0a – 2024/03/11

- This version redesigned the whole template and simplified the code, replaced the [tcolorbox](https://ctan.org/pkg/tcolorbox) design with [amsthm](https://ctan.org/pkg/amsthm) to accelerate compile.
- Redesigned the chapter title.
- Supports the pdfLTEX compiler.